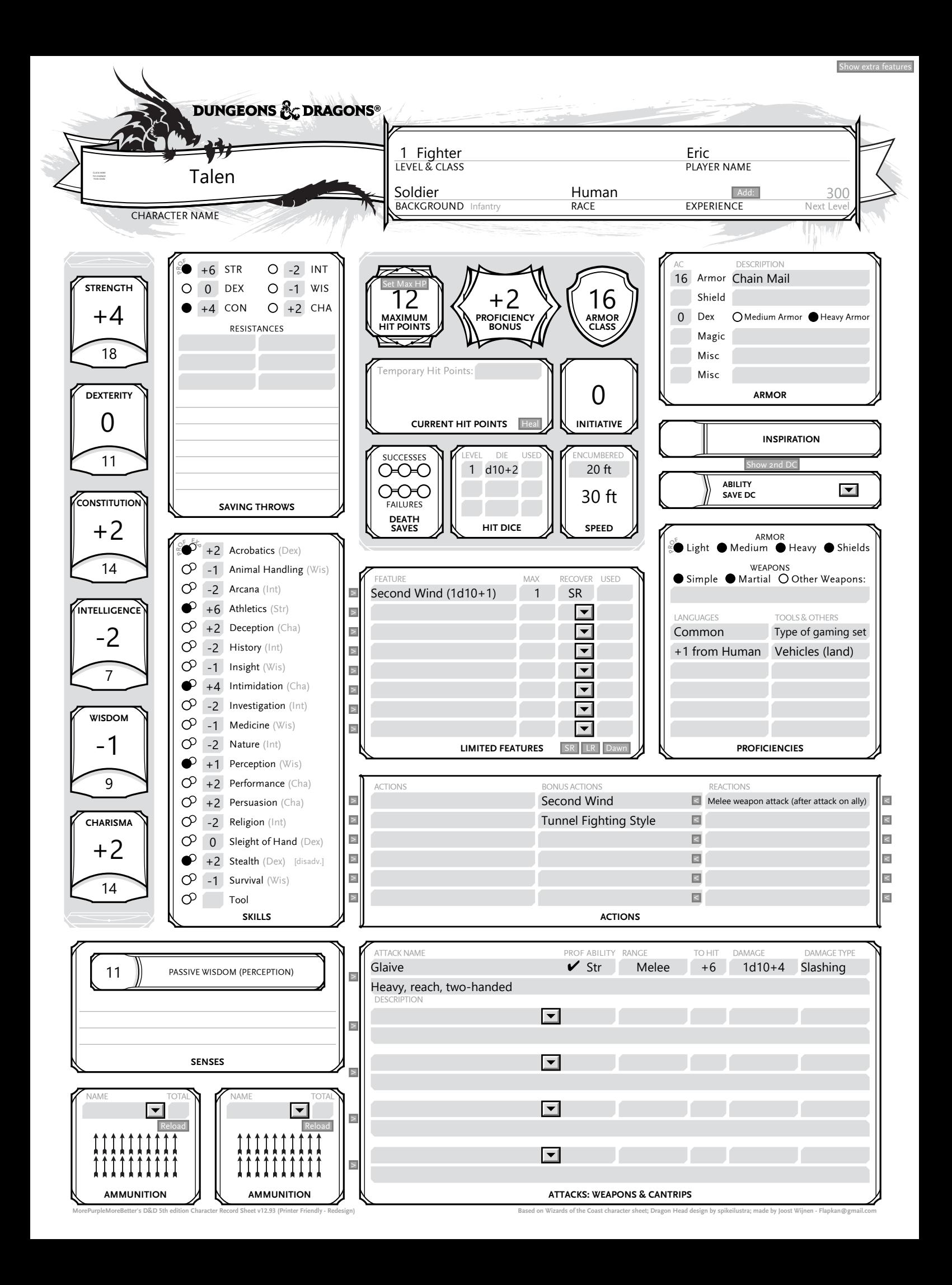

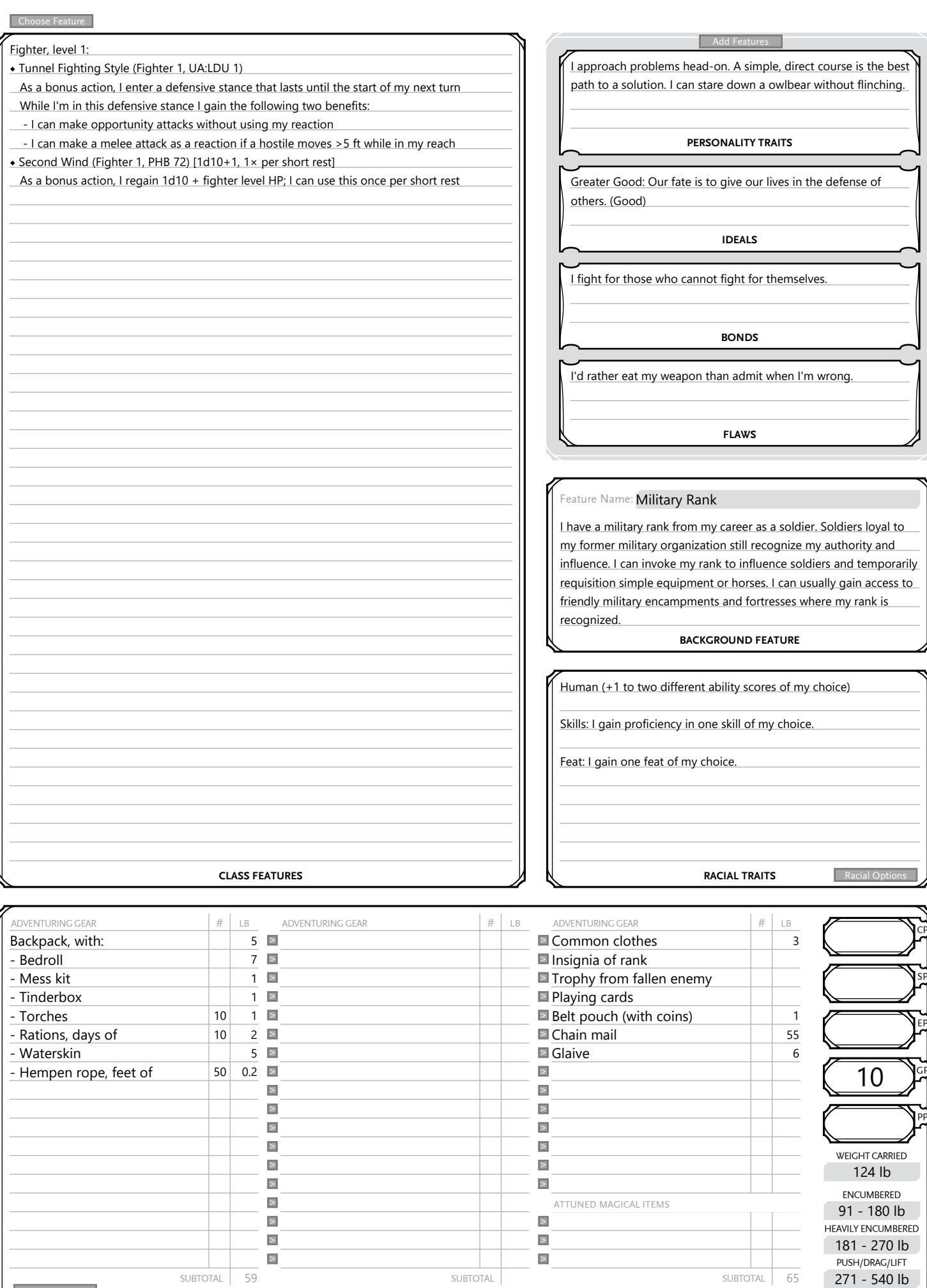

SUBTOTAL SUBTOTAL SUBTOTAL **EQUIPMENT**

Backpack, with:  $\frac{5}{7}$  Backpack, with:  $\frac{5}{7}$  Backpack, with:  $\frac{3}{7}$  Hempen rope, feet of  $\frac{10}{10}$  Dess kit  $\frac{1}{10}$  Dess kit  $\frac{1}{10}$  Dess kit  $\frac{1}{10}$  Dess kit  $\frac{1}{10}$  Dess kit  $\frac{1}{10}$  Dess kit

 $-$  Bedroll - Mess kit - Tinderbox

- Torches 10 10 1<br>- Rations. days of 10 2 - Rations, days of 10 2<br>- Waterskin 5 - Waterskin<br>- Hempen rope, feet of 50

 $\overline{7}$   $\overline{2}$  $\overline{1}$   $\overline{2}$  $\overline{1}$   $\overline{2}$  $\geq$  $2 \geq$ >  $0.2$ >  $\geq$  $\geq$  $\overline{\mathbb{Z}}$  $\geq$  $\overline{\mathbb{Z}}$  $\blacksquare$  $\overline{\mathbb{Z}}$  $\overline{\mathbb{Z}}$  $\overline{\mathbb{Z}}$ 

 $\blacksquare$  Insignia of rank

 $\blacksquare$  Playing cards

 $\overline{\phantom{a}}$  $\geq$  $\geq$  $\geq$  $\overline{\mathbb{Z}}$  $\geq$  $\overline{\mathbb{R}}$ 

 $\geq$ >  $\geq$ 

 $\overline{\phantom{a}}$  Trophy from fallen enemy

ATTUNED MAGICAL ITEMS

 $\overline{\phantom{a}}$  Belt pouch (with coins)  $\qquad \qquad \overline{\phantom{a}}$  1  $\geq$  Chain mail  $\geq$  55 **Example 1** Claive 6 SP

EP

GP

PP

WEIGHT CARRIED

ENCUMBERED HEAVILY ENCUMBERED

PUSH/DRAG/LIFT<br>271 - 540 lb

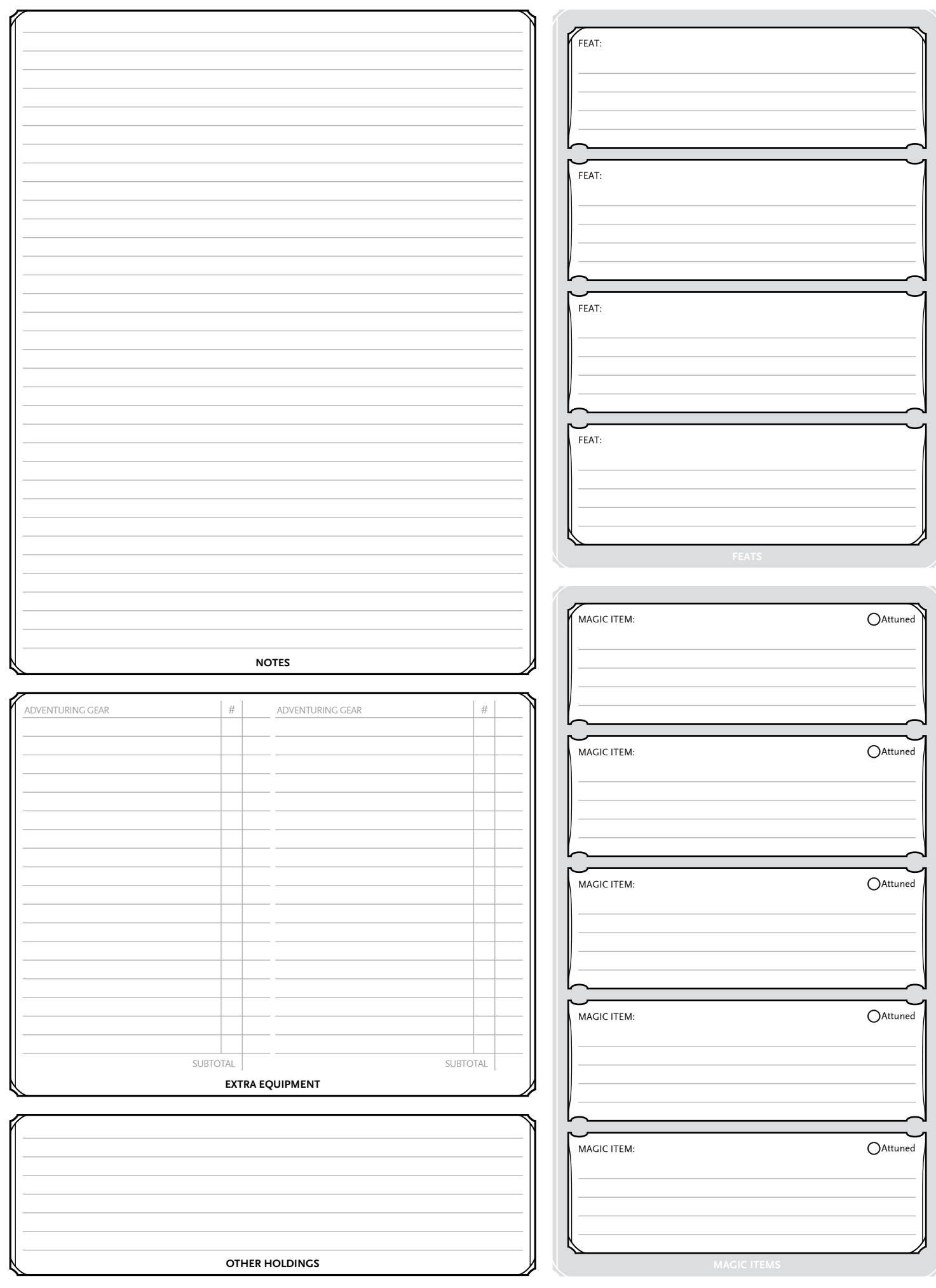

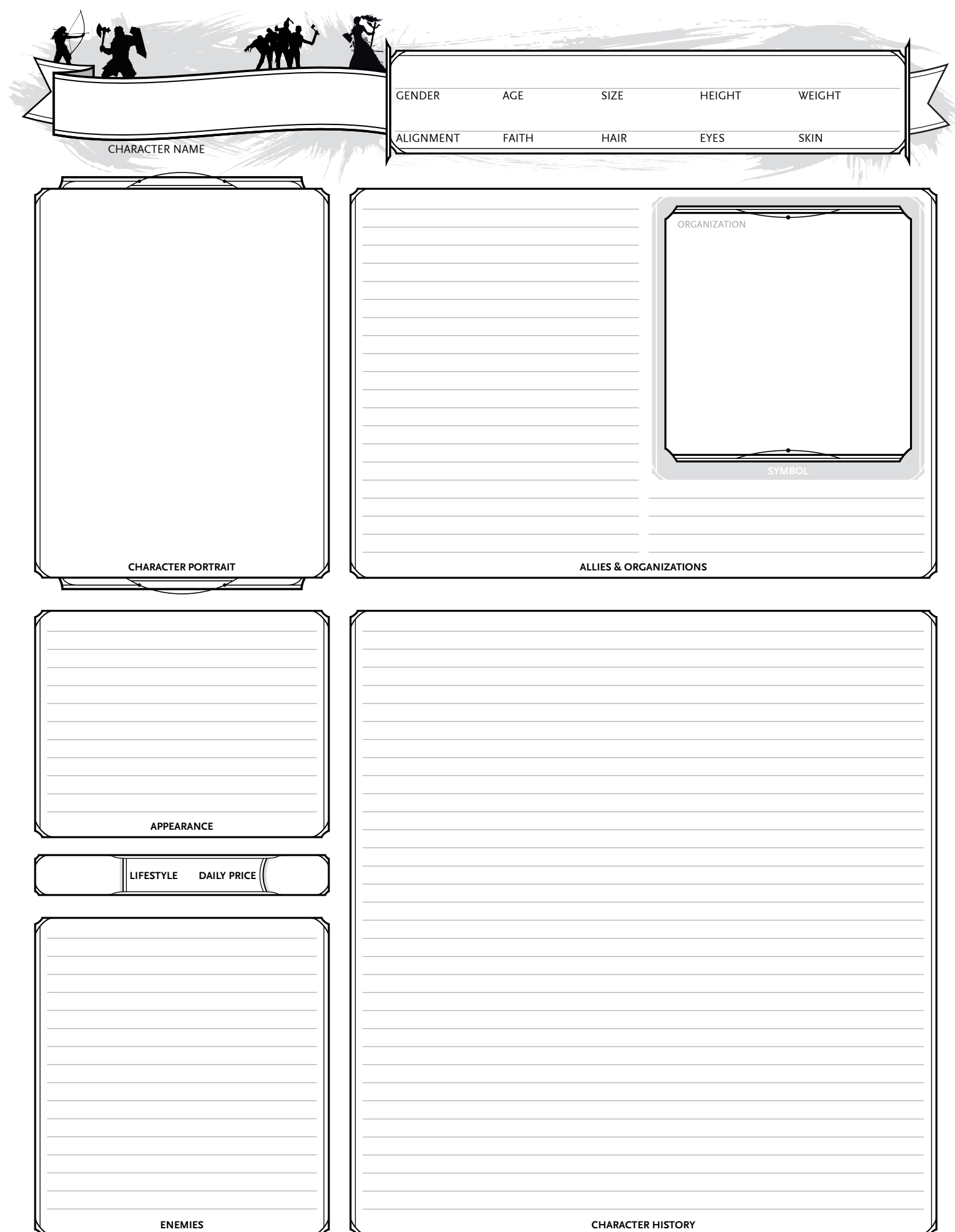

MorePurpleMoreBetter's D&D 5th edition Character Record Sheet v12.93 (Printer Friendly - Redesign) Based on Wizards of the Coast character sheet; Dragon Head design by spikeilustra; made by Joost Wijnen - Flapkan@gmail.com

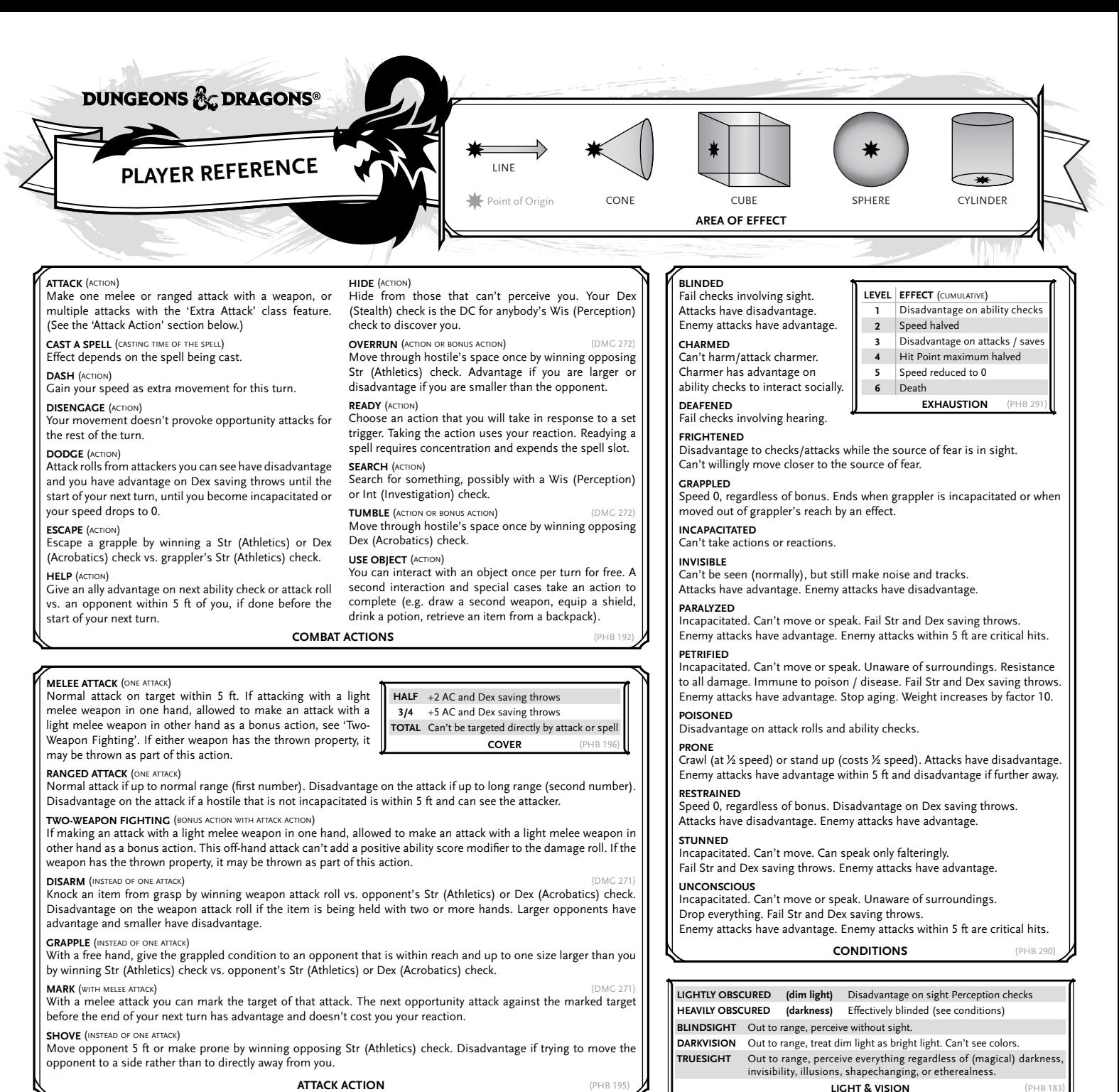

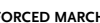

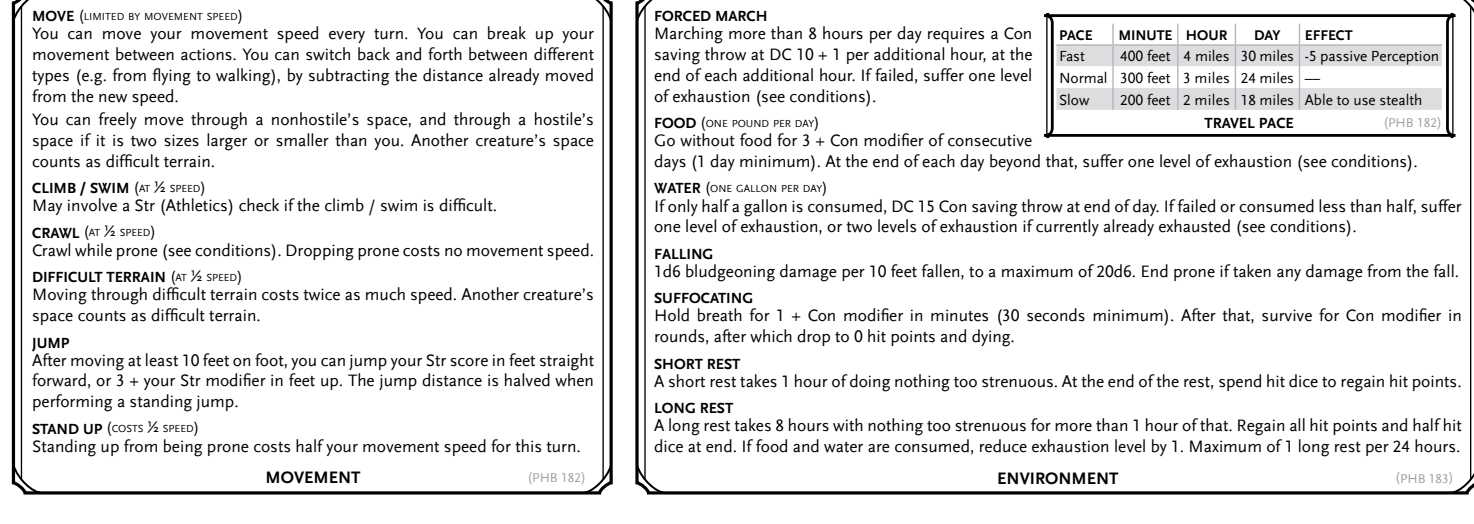